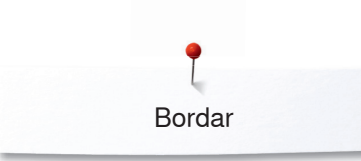

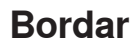

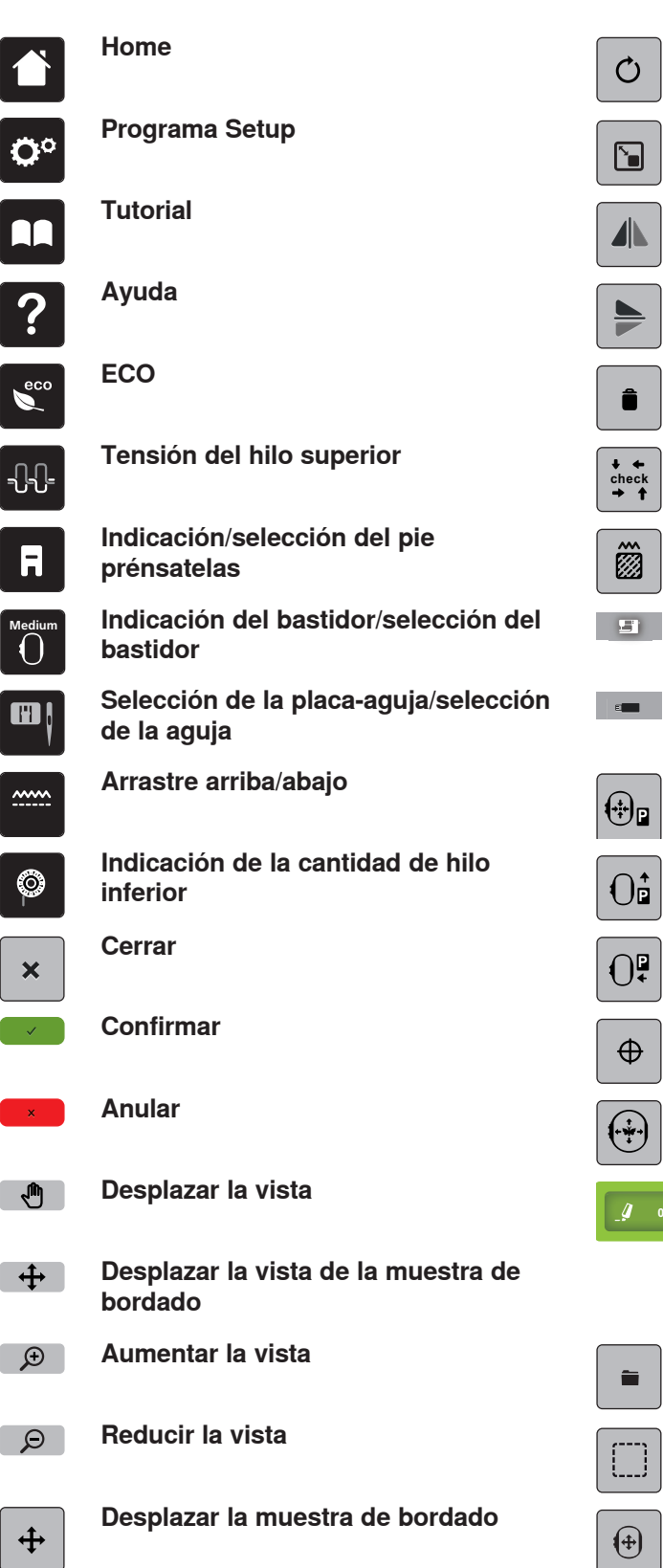

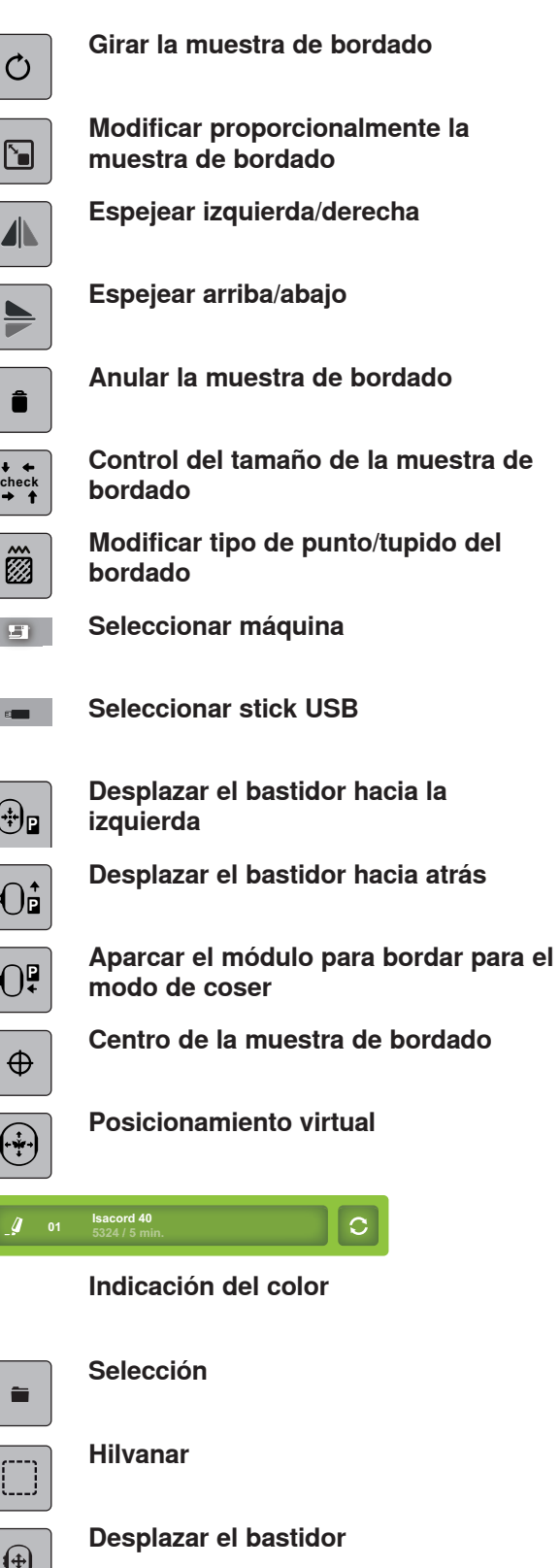

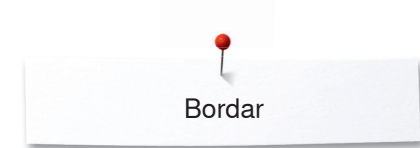

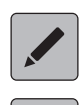

 $\mathfrak{F}$ 

## **Editar/trabajar**

**en caso de rotura del hilo**

**Cortar puntos de conexión**

 $\frac{1}{\sqrt{2}}\sum_{i=1}^{n}$ 

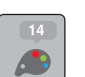

## **Colores**

**Muestra de bordado de uno o varios colores**

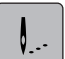

## **Bordar**

- **Cargar la muestra de bordado**  $\begin{tabular}{|c|c|c|c|} \hline & $\hat{\mathbf{B}}$ & \hline \end{tabular}$
- Control de la secuencia del bordado **Memorizar la muestra de bordado**

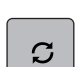

**Modificar la marca del hilo**

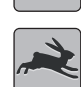

- **Velocidad de bordado óptima**
- **Velocidad de bordado máxima**